# **Zufallsexperimente – Grundbegriffe**

# **Zufallsexperiment/Zufallsversuch**

Ein Zufallsexperiment (aka Zufallsversuch) ist ein Experiment, dessen Ausgang mit zur Verfügung stehenden Mitteln nicht vorhergesagt werden kann. Beispiele:

- Das Werfen einer Münze, eines Würfels o.ä.
- Das Ziehen eines Loses, einer Nummer aus einer Urne, der Lottozahlen o.ä.
- Sogar ein Fußballspiel oder jedes andere Spiel, dessen Ausgang nicht vorhergesagt werden kann

#### **Ergebnis**

Ein **einzelner Ausgang** eines Zufallsexperimentes heißt **Ergebnis**. Beispiele:

- Die 3 ist ein mögliches Ergebnis beim Würfeln.
- Die Niete ist ein mögliches Ergebnis beim Lose-Ziehen.
- "2, 4, 13, 22, 34, 41; Zusatzzahl: 15; Superzahl 4" ist ein mögliches Ergebnis bei der Ziehung der Lottozahlen.
- 3:1 ist das mögliche Ergebnis eines Fußballspiels.

### **Ergebnismenge**

Will man mehrere Ergebnisse zusammenfassen, schreibt man sie als **Ergebnismenge** mit geschwungenen Klammern {}:

- Alle ungeraden Zahlen beim Würfeln sind  $\{1, 3, 5\}$ .
- Alle Zahlen des zweiten Drittels beim Roulette sind  $\{13, ..., 24\}$ .
- Alle Ergebnisse, bei denen die Eintracht gewinnt  $\{1:0, 2:0, ..., 4:1, ..., 6:3, ...\}$

### **Ergebnisraum**

Die **Gesamtmenge** aller möglichen Ergebnisse ist der **Ergebnisraum**, bezeichnet mit Omega: **Ω**

- Beim Würfeln mit einem Standard-Würfel ist der Ergebnisraum  $\{1, 2, 3, 4, 5, 6\}$
- Beim Werfen einer Euromünze ist der Ergebnisraum {Zahl, Adler}

### **Ereignis**

Ein Ereignis E ist eine **Ergebnismenge**, die **kein, ein, mehrere** oder **alle** Ergebnisse eines Zufallsexperiments enthalten kann. Beispiele in Bezug auf das Drehen eines Roulette-Rades:

- Es kommt eine rote Zahl
- Die gezogene Zahl ist kleiner als 17
- Es wird eine gerade Zahl gezogen

Ereignisse mit nur einem Element (also einem einzigen Ergebnis) heißen **Elementarereignisse.**

Das **unmögliche Ereignis** E = ∅ kann nicht eintreten, da es keine Ergebnisse enthält.

Das **sichere Ereignis** E=Ω tritt auf jeden Fall ein, weil es alle möglichen Ergebnisse enthält.

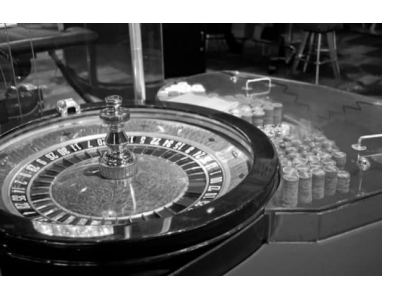

Bild: Wikipedia

#### **Gegenereignis**

Zu jedem Ereignis E gibt es ein Gegenereignis  $\overline{E} = \Omega \setminus E$ , das alle möglichen Ergebnisse enthält, die E nicht enthält. Beispiele in Bezug auf das Würfeln:

- Das Gegenereignis von "Es wird eine gerade Zahl gewürfelt" ist "Es wird eine ungerade Zahl gewürfelt".
- Das Gegenereignis von "Es fällt eine 4" ist "Es fällt keine 4", bzw. "Es fällt eine 1, 2, 3, 5 oder 6".

#### **Vereinigung von Ereignissen**

Man kann eine **Vereinigung** von Ereignissen bilden. Die Vereinigung der Ereignisse  $\mathsf{E}_1$  und  $\mathsf{E}_2$  wird so geschrieben:

# $E_1 \cup E_2$

und meint eine Menge, die **alle Ergebnisse beider Ereignisse** enthält.

# **Beispiel:**  $E_1$ : Es wird eine gerade Zahl gewürfelt: {2, 4, 6}  $E_2$ : Es wird eine Zahl kleiner als vier gewürfelt: {1, 2, 3} In der Vereinigung sind nun alle Ergebnisse aus  $\mathsf{E}_1$  und  $\mathsf{E}_2$  enthalten.  $E_1 \cup E_2$ : {1, 2, 3, 4, 6}

Die Vereinigung eines Ereignisses mit seinem Gegenereignis ist immer der Ergebnisraum: E  $\cup$   $\bar{\mathsf{E}} = \Omega$ 

### **Schnitt von Ereignissen**

Der Schnitt von zwei Ereignissen  ${\sf E}_{_1}$  und  $\sf E_{_2}$  meint diejenigen Ergebnisse, die in beiden Ereignissen enthalten ist. Man schreibt ihn so:

 $E, \cap E$ 

## **Beispiel:**

 $E_1$ : Es wird eine gerade Zahl gewürfelt: {2, 4, 6}  $E_2$ : Es wird eine Zahl kleiner als vier gewürfelt: {1, 2, 3}  $E_1 \cap E_2$ : {2}

Der Schnitt eines Ereignisses mit seinem Gegenereignis ist immer das unmögliche Ereignis (leere Menge):  $F \cap \overline{F} = \emptyset$ 

### **Teilmengen**

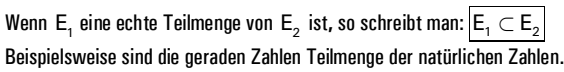

Wenn  $E_i$  eine Teilmenge von  $E_2$  ist, aber keine echte, d.h.  $E_i$  kann auch ganz  $E_2$ sein, so schreibt man:  $|E_i \subseteq E_2|$ 

*Wichtig: Die Zeichen + und – kann man bei Mengen nicht verwenden!!!*

Zufallsexperimente – Grundbegriffe 2 mathe@steyvel.com

# **Anzahl der Elemente einer Menge/eines Ereignisses**

E (lesbar als Betrag von E) meint die Anzahl der Elemente einer Menge, bzw. die Anzahl der Ergebnisse in einem Ereignis.

# **Regeln von de Morgan**

Wenn  $\mathsf{E}_1$  und  $\mathsf{E}_2$  Ereignisse eines Zufallsexperiments sind, dann gelten die folgenden Gleichungen:

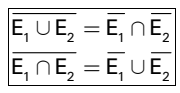

## **Mengenbilder**

Zur Veranschaulichung von Ereignissen, Gegenereignissen usw. kann man Mengenbilder benutzen.

### **Beispiel:**

Das folgende Mengenbild bezieht sich auf das Zufallsexperiment "Würfeln eines Standard-Würfels". Dabei gilt:

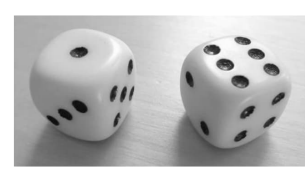

 $E_1$  ist das Ereignis, dass eine Zahl kleiner als vier gewürfelt wird: {1, 2, 3}

 $\mathsf{E}_{\mathsf{2}}$  ist das Ereignis, dass eine ungerade Zahl gewürfelt wird: {1, 3, 5}

Mit dem Mengenbild kann man nun recht einfach den Schnitt und die Vereinigung, sowie die jeweiligen Gegenereignisse herausfinden:

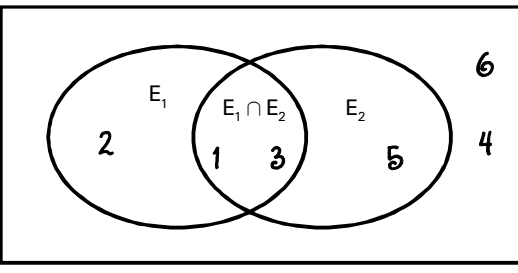

Hier noch einmal alle hier beteiligten Ereignisse und deren Verbindungen als Ergebnismengen:

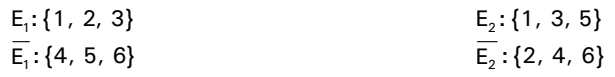

### *Aufgaben*

### **Hinweis**

Es hat sich folgende Sprechweise eingebürgert: Wann immer in der Stochastik ein Gefäß benutzt wird, in dem sich irgendwelche Kugeln o.ä. befinden, spricht man von einer **Urne**. Man könnte natürlich auch Eimer, Schüsseln, Töpfe, Bierseidel oder Kokosnussschalen benutzen.

- *1.* In einer Urne liegen 50 Kugeln, die ein kreativer Mensch von 1–50 durchnummeriert hat. Willi Winzig zieht eine Kugel. Stelle die folgenden Ereignisse, bzw. deren Verbindungen als Ergebnismengen dar. Benutze bei den Schnitten und Vereinigungen zur Unterstützung ein Mengenbild.
	- a. E<sub>1</sub>: Die gezogene Nummer ist durch 9 teilbar.
	- b.  $\quad$   $\mathsf{E}_{_2}$  : Die gezogene Nummer ist durch 12 teilbar.
	- c.  $\quad$   $\mathsf{E}_{_{3}}$ : Die gezogene Nummer ist durch 23 teilbar.
	- d.  $E_i \cup E_n$
	- e.  $E_2 \cup E_3$
	- f.  $E_1 \cap E_2$
	- $q. E_2 \cap E_3$

*2.* Es wird gewürfelt! Bestimme jeweils die Gegenereignisse.

- a. E<sub>1</sub>: Die Augenzahl ist mindestens 3.
- b. E<sub>2</sub> : Die Augenzahl ist ungerade.
- c. E<sub>3</sub> : Die Augenzahl ist 5 oder 6.
- d. E<sub>4</sub>: Die Augenzahl höchstens 4.
- *3.* Nun geht es um Skat-Karten (7, 8, 9, 10, Bube, Dame, König, As; jeweils mit Kreuz, Pik, Herz und Karo).  $\mathsf{E}_1$  ist das Ereignis, dass Kreuz gezogen wird.

 $\mathsf{E}_2$ ist das Ereignis, dass ein König gezogen wird.

Stelle folgende Ereignis-Verknüpfungen in der Mengen-Schreibweise dar und beschreibe sie:

- a.  $E_1 \cup E_2$
- b.  $E_1 \cap E_2$
- c.  $\overline{E_1 \cup E_2}$
- d.  $E_1 \cap E_2$
- *4.* Nun wird es allgemeiner: Stelle die graue Fläche schriftlich als Verknüpfung (Vereinigung und Schnitt, sowie Kombinationen davon) der Ereignisse  $E_1$  und  $E_2$  dar.

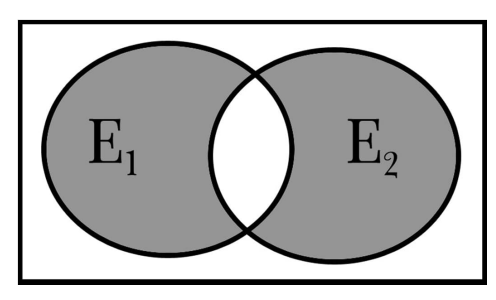

Diese Aufgaben wurden größtenteils aus einem alten Mathe-Buch übernommen.

 $\rightarrow$  siehe Buch, S. 35

**Beispiel**

**Häufigkeiten und Wahrscheinlichkeiten**

Bevor wir viele lustige Wahrscheinlichkeiten ausrechnen, müssen wir uns zunächst einmal damit befassen, was eine

# **Wahrscheinlichkeiten**

 $\rightarrow$  Ritte auch den Text und die Definition auf Seite 37 lesen!

#### **Definition Wahrscheinlichkeit**

Die **Wahrscheinlichkeit** eines Ereignisses ist der zu **erwartende Stabilisierungswert** für die **relative Häufigkeit** des Ereignisses, wenn die Anzahl der Versuchsdurchführungen n gegen Unendlich läuft.

**Merke:** Jede Wahrscheinlichkeit eines Ereignisses beträgt aufgrund der obigen Definition mindestens 0 (dann ist das Ereignis unmöglich) und höchstens 1 (dann ist das Ereignis sicher).

**Laplace-Wahrscheinlichkeiten**  $\rightarrow$  Bitte Texte auf Seite 41 und 42 lesen!

Bei einem **Laplace-Experiment** sind alle Ergebnisse/Elementarereignisse gleich wahrscheinlich.

#### **Beispiele**

- Einmaliges Werfen eines Würfels
- Ziehen einer Zahl beim Roulette

Für die Wahrscheinlichkeit eines beliebigen Ereignisses E bei einem Laplace-Experiment gilt:

Anzahl der in E enthaltenen Ergebnisse  $\qquad \qquad \boxed{\mathsf{E}}$  $P(F) = -$ = Anzahl der im Ergebnisraum enthaltenen Ergebnisse  $\Omega$ 

# **Rechenregeln für Wahrscheinlichkeiten**

#### **Summenregel**

Grundsätzlich ist die Wahrscheinlichkeit eines Ereignisses die Summe der Wahrscheinlichkeiten der im Ereignis enthaltenen Ergebnisse. Sei  $E = \{e_1, e_2, \ldots, e_n\}$ . Dann gilt:

 $P(E) = P(e_1) + P(e_2) + ... + P(e_n)$ 

Häufigkeiten und Wahrscheinlichkeiten 1 mathe@steyvel.com

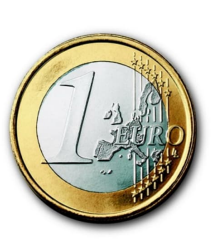

 $k = \frac{41}{22} = 0.5125$  $\frac{\text{m}}{\text{n}} = \frac{11}{80} = 0.5125$  die **relative Häufigkeit** des Ergebnisses "Zahl".

Dann ist  $k=41$  die **absolute Häufigkeit** des Ergebnisses "Zahl" und

Angenommen, man wirft eine Euro-Münze 80-mal. Dabei kommt 41-mal die Zahl.

Wahrscheinlichkeit überhaupt ist. Dazu blicken wir zunächst auf …

**Absolute und relative Häufigkeiten**

#### **Definitionen**

Bei einem Zufallsexperiment mit n Versuchen, bei dem k-mal ein bestimmtes Ereignis eintritt, definiert man also…

$$
a_n(E) = k \quad \text{als die absolute Häufigkeit des Ereignisses
$$
  
\n
$$
h_n(E) = \frac{k}{n} \quad \text{als die relative Häufigkeit des Ereignisses
$$

### **Gesetz der großen Zahlen**

Wird z.B. eine Münze sehr oft geworfen, kann man davon ausgehen, dass in etwa bei der Hälfte aller Würfe "Zahl" das Ergebnis ist. Man sagt dann, dass sich die relative Häufigkeit bei 0,5 **stabilisiert**. Dass es solche Stabilisierungswerte gibt, ist das Gesetz der großen Zahlen.

# *Aufgabe*

- Benutze einen üblichen, sechsseitigen Spiel-Würfel.
- Würfle insgesamt 100-mal.
- Schreibe jeweils nach 10, 20, 30, 40, 50, 60, 70, 80, 90 und 100 Versuchen auf, wie oft *bis dahin* die Sechs vorgekommen ist. Dies ist ja die absolute Häufigkeit der Sechs.
- Berechne jeweils noch die zugehörige relative Häufigkeit.
- Kommentiere die Resultate. Wenn du willst, setze den Versuch fort.

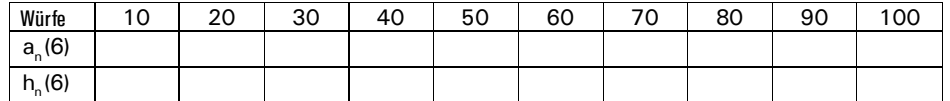

### **Der Nutzen der Gegenwahrscheinlichkeit**

Häufig ist es einfacher, die Wahrscheinlichkeit eines Gegenereignisses auszurechnen als die des eigentlich interessanten Ereignisses. Um dann zur eigentlich gesuchten Wahrscheinlichkeit zu kommen, macht man sich folgenden Zusammenhang zunutze:

$$
P(E)+P(\overline{E})=1\qquad \Leftrightarrow \qquad P(E)=1-P(\overline{E})
$$

Damit lässt sich die gesuchte Wahrscheinlichkeit gut berechnen.

#### **Wahrscheinlichkeit bei Vereinigungen**

Für zwei Ereignisse aus demselben Ergebnisraum gilt folgender Satz, mit dem vermieden wird, dass bei Vereinigungen manche Ergebnisse doppelt gezählt werden.

# $P(E_1 \cup E_2) = P(E_1) + P(E_2) - P(E_1 \cap E_2)$

# *Aufgaben*

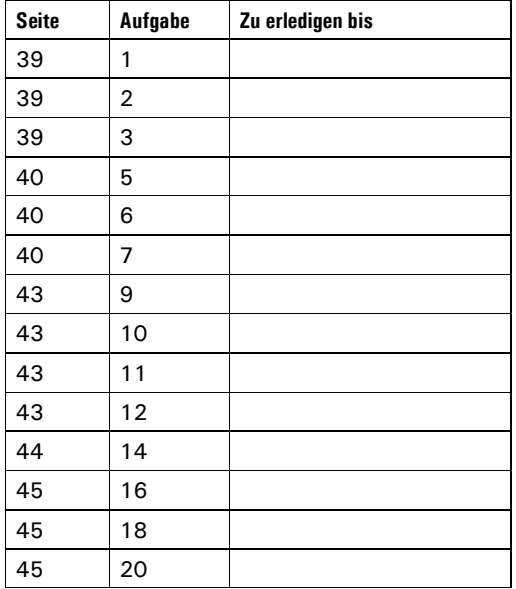

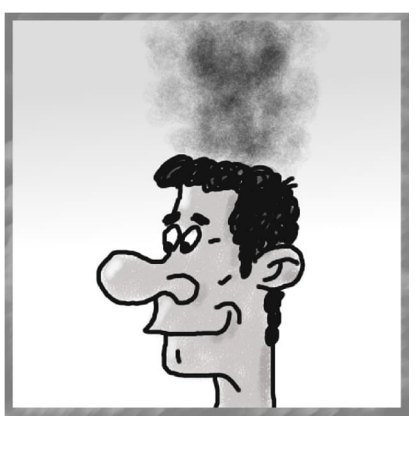

Q3 Mathematik GK Martin-Niemöller-Schule Stefan Krissel

# **Mehrstufige Versuche**

Bei vielen Versuchen wirft man nicht nur eine Münze, einen Würfel usw., sondern man wirft zwei oder drei oder noch mehr Würfel. Mit solchen Experimenten müssen wir lernen umzugehen. Grundsätzlich gilt dabei Folgendes:

Die gleichzeitige Durchführung mehrerer Zufallsversuche kann als Nacheinanderausführung dieser Versuche verstanden werden. Es muss jedoch genau beachtet werden, ob die einzelnen Versuche sich gegenseitig beeinflussen (z.B. wenn man mehrere Kugeln gleichzeitig aus einer Urne nimmt) oder eben nicht (beim gleichzeitigen Werfen mehrerer Würfel).

### **Das Haupthilfsmittel: Baumdiagramme**

Mit Baumdiagrammen lassen sich **alle** mehrstufigen Zufallsversuche erfassen. Ihr Aufbau ist immer gleich, wie hier an einem Beispiel erläutert wird. Baumdiagramme zu benutzen ist meist kein Zwang, aber eben hilfreich.

Es geht darum, dass nacheinander (oder auch gleichzeitig – siehe oben) zwei Kugeln aus einer Urne entnommen werden, in der folgende Kugeln enthalten sind: 5 rote und 3 blaue

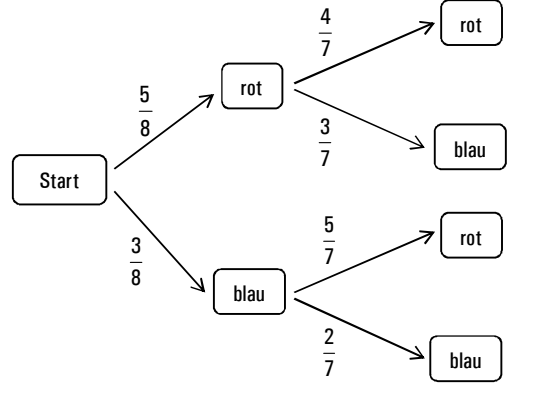

In den Kästen stehen die Ereignisse, zu denen jeweils die Wahrscheinlichkeit an den Pfeil geschrieben wird, der zum Ereignis zeigt.

Zu beachten ist, dass in diesem Beispiel bei jeder Stufe die Wahrscheinlichkeiten variieren. Dies liegt natürlich daran, dass z.B. weniger rote Kugeln in der Urne liegen, wenn man bereits eine herausgenommen hat.

**Produktregel**

Möchte man nun wissen, wie groß die Wahrscheinlichkeit für das Ereignis "Es werden zwei rote Kugeln gezogen" ist, muss man den obersten Pfad entlanggehen und die dort vermerkten Wahrscheinlichkeiten multiplizieren:

P(zwei mal rot) =  $\frac{5}{8} \cdot \frac{4}{7} = \frac{5}{14} = 0.357\overline{142857}$ 

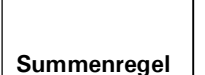

Um die Wahrscheinlichkeit für "eine rote und eine blaue Kugel" auszurechnen, muss man zunächst sehen, dass es zwei Pfade dafür gibt (rot-blau und blau-rot). Die Wahrscheinlichkeiten dieser Pfade muss man zunächst mit der Produktregel ermitteln und schließlich beide addieren:

$$
\text{P(ein mal rot, ein mal blau)} = \frac{5}{8} \cdot \frac{3}{7} + \frac{3}{8} \cdot \frac{5}{7} = \frac{30}{56} = 0.5357\overline{142857}
$$

#### **Mit und ohne Zurücklegen**

Das fundamentalste Kennzeichen mehrstufiger Zufallsversuche ist, ob sie mit oder ohne Zurücklegen ablaufen. Die Begriffe kommen vom Ziehen von irgendwas aus einer Urne (oder einem Eimer etc.). Nach jedem Zug kann man das Gezogene zurücklegen kann oder eben nicht. Doch wir benutzen die Begriffe weiter gefasst. Dabei ist es vollkommen unerheblich, ob man tatsächlich mit einer Urne oder einem anderen Gefäß zu tun hat, in das man etwas zurücklegen könnte.

Als Versuche **mit Zurücklegen** werden alle Versuche verstanden, bei denen sich die Wahrscheinlichkeiten der einzelnen Ergebnisse nicht ändern. Beispiele: Würfeln, Drehen eines Glücksrades usw.

Als Versuche **ohne Zurücklegen** werden Versuche verstanden, bei denen sich die Wahrscheinlichkeiten nach jedem Durchgang ändern (z.B. Ziehen einer einzelnen Lottozahl, Abschießen von Objekten in einer Schießbude usw.)

# *Aufgaben*

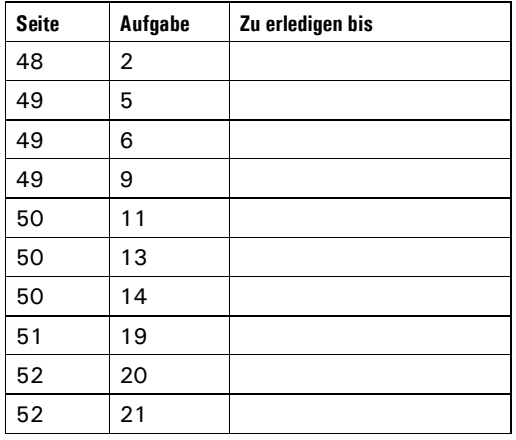

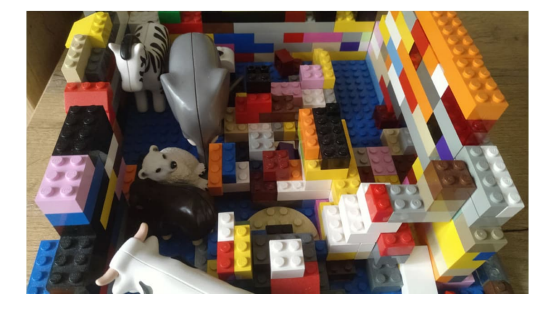

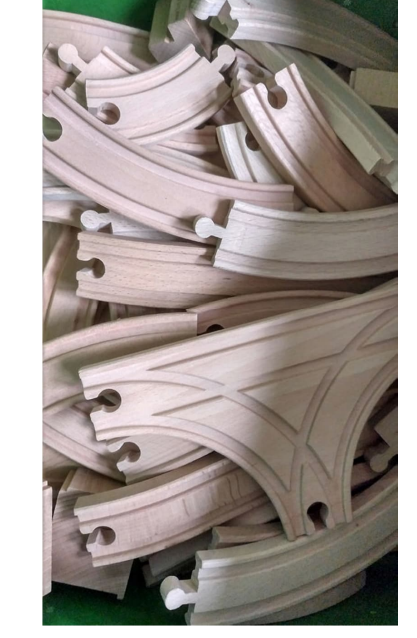

Holzeisenbahnen und Legosteine eignen sich vorzüglich für stochastische Experimente.

# **Simulationen**

Bei Simulationen geht es darum, Experimente, die sich in der Realität nicht oder nur sehr schwierig durchführen lassen oder deren Wahrscheinlichkeitsmathematik wir noch nicht verstanden haben, mithilfe von Beobachtungen aus der Vergangenheit und unter Zuhilfenahme einfacher Mittel (z.B. Würfel) oder mit Computerhilfe zu simulieren.

Es lässt sich beispielweise kaum experimentell ermitteln, mit wie vielen gefährlichen Meteoriteneinschlägen in den nächsten 10.000 Jahren zu rechnen ist oder welche Auswirkungen eine Erwärmung der Atmosphäre um 2°Celsius hat. Das heißt, es lässt sich schon ermitteln, aber erst, wenn es zu spät ist. Simulationen helfen, mit sinnvollen Modellierungen Voraussagen zu treffen.

#### **Beispiele**

- Das Auftreten eines bestimmten Geschlechts bei der Geburt lässt sich durch einen Münzwurf simulieren.
- Angenommen, dass bisher an 2/3 aller Novembertage die Sonne kaum zu sehen war, so lassen sich Fragestellungen dazu mit einem Würfel simulieren, bei dem die 5 und die 6 für Sonne stehen, die übrigen Zahlen für wenig gutes Wetter.

Bei den kommenden Aufgaben geht es also *nicht* darum, die gefragten Wahrscheinlichkeiten durch sehr geniale Berechnungen, sondern durch Simulation mit einfachen Mitteln zu bestimmen.

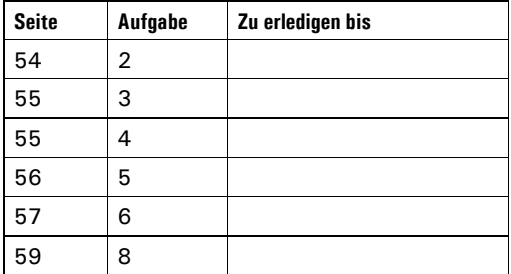

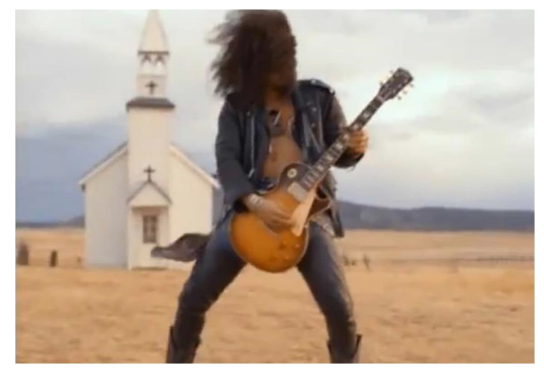

Screenshot aus dem Musikvideo zu November Rain'

# **Einführung in die Kombinatorik**

#### $\rightarrow$ Buch, ab Seite 66

Bei der Kombinatorik geht es in der Hauptsache darum, wie man mögliche Anordnungen mehrerer unterscheidbarer oder teilweise nicht unterscheidbarer Objekte **zählen** kann.

Einfaches Beispiel: Auf wie viele Weisen kann man drei Personen nebeneinander anordnen?  $\rightarrow$  Ausprobieren: 6 Weisen. Schwieriges Beispiel: Auf wie viele Arten kann man drei blaue, fünf gelbe und acht rote Kugeln in einer Reihe anordnen?

# **Begriffsklärungen**

#### **Kombination**

Eine Kombination ist eine – je nach Kontext geordnete oder ungeordnete – Anordnung mehrerer Objekte, Ereignisse o.ä.

#### **Stufen der Kombination**

Wie ein Zufallsexperiment hat auch eine Kombination Stufen. Die Anzahl der Stufen gibt an, wie viele Objekte etc. letztendlich angeordnet werden sollen.

#### **Beispiel**

Wenn es darum geht, sich morgens anzuziehen, kann z.B. eine Kombination aus Socken, Unterhose, Hose und T-Shirt gewählt werden. Diese Kombination hat offensichtlich vier Stufen.

#### **Permutationen der Kombination**

Für jede Kombination gibt es eine gewisse Anzahl an Varianten. Diese Varianten nennt man Permutationen.

#### **Beispiel**

Grüne Socken, weiße Unterhose wäre eine andere Permutation als blaue Socken und gelb-braune Unterhose – beide für die gleiche Kombination

*Die Anzahl der möglichen Permutationen der Kombination variiert abhängig davon, ob die Ergebnisse als geordnet oder ungeordnet aufgefasst werden.*

*Die Begriffe Permutation und Kombination werden allgemein leider nicht allzu sauber voneinander getrennt.*

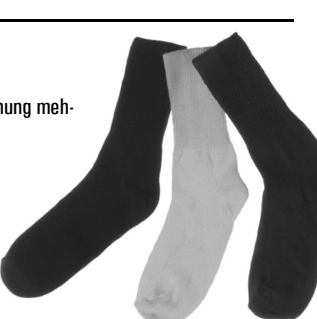

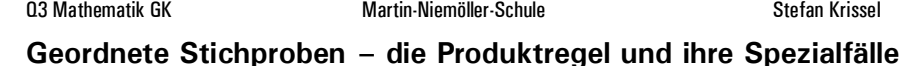

#### **Die Grundform der Produktregel**

Bei einer Kombination mit k Stufen, bei der jede Stufe unabhängig von den anderen besetzt werden kann, und bei der es bei den ersten Stufe  $\mathsf{n}_\mathsf{i}$  Möglichkeiten gibt, sie zu besetzen, bei der zweiten  $\mathsf{n}_2$ usw. bis zur letzten, bei der es  $\mathsf{n}_\mathsf{k}$ Möglichkeiten gibt, sie zu besetzen, gibt es insgesamt

 $N = n_1 \cdot n_2 \cdot n_3 \cdot \ldots \cdot n_k$  mögliche Permutationen für diese Kombination.

#### **Beispiel**

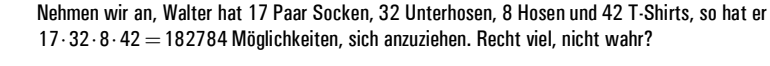

#### **Gleiche Anzahl der Möglichkeiten bei allen Stufen, Ziehen mit Zurücklegen**

Wenn man z.B. aus einer Lottotrommel mit 49 Kugeln insgesamt k-mal eine nummerierte Kugel zieht, diese jeweils aber wieder zurücklegt und jeweils die Nummer aufschreibt, hat man auf allen k Plätzen 49 Möglichkeiten, also insgesamt  $49<sup>k</sup>$  verschiedene Kombinationen. Allgemein gilt:

In einer geordneten Kombination mit k Stufen und jeweils n Möglichkeiten, eine Stufe zu besetzen, gibt es insgesamt

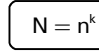

 $N = n^k$  Varianten.

#### **Ziehen ohne Zurücklegen**

Bei einer richtigen Lottoziehung werden die Kugeln nicht wieder in die Trommel zurückgelegt. In einem solchen Fall hat man natürlich pro Stufe weniger Auswahlmöglichkeiten.

Wenn man z.B. alle Lottokugeln zieht und anordnet, gibt es  $49 \cdot 48 \cdot ... \cdot 2 \cdot 1 = 49!$  (49-Fakultät) Permutationen. Allgemein gilt:

Die Anzahl der Möglichkeiten, alle n unterscheidbare Elemente einer Menge anzuordnen, beträgt

 $n! = n \cdot (n-1) \cdot (n-2) \cdot \ldots \cdot 2 \cdot 1$  | (n-Fakultät). Spezialfall: Es ist definiert:  $0! = 1$ 

Bei einer Lottoziehung werden natürlich nicht alle Zahlen gezogen, sondern z.B. nur sieben.

Nehmen wir an, die Reihenfolge bei der Lottoziehung wäre relevant (was sie nicht ist), dann gäbe es bei sieben Stufen  $49.48.47.46.45.44.43$  Varianten.

In einer geordneten Kombination mit k Stufen und anfangs n Möglichkeiten, eine Stufe zu besetzen, gibt es beim Ziehen ohne Zurücklegen insgesamt

$$
N = n \cdot (n-1) \cdot (n-2) \cdot \ldots \cdot (n-k+1) = \frac{n!}{(n-k)!}
$$

Permutationen.

Einführung in die Kombinatorik 2 mathe@steyvel.com

# **Ungeordnete Stichproben – der Binomialkoeffizient**

#### **Ziehen ohne Zurücklegen**

Bei einer Kombination aus anfangs n Elementen mit k Stufen ergeben sich beim "Ziehen ohne Zurücklegen" und ohne Beachtung der Reihenfolge der einzelnen Stufen

$$
\left[\begin{array}{c} \begin{pmatrix} n \\ k \end{pmatrix} = \frac{n!}{k! \cdot (n-k)!} \end{array}\right]
$$
Permutationen.

Der Ausdruck oben wird noch oft vorkommen und heißt **Binomialkoeffizient.**

#### **Beispiel zur Berechnung des Binomialkoeffizienten**

Der Binomialkoeffizient ist nicht so schwer zu bilden, wie man aufgrund der Formel vielleicht annehmen könnte.

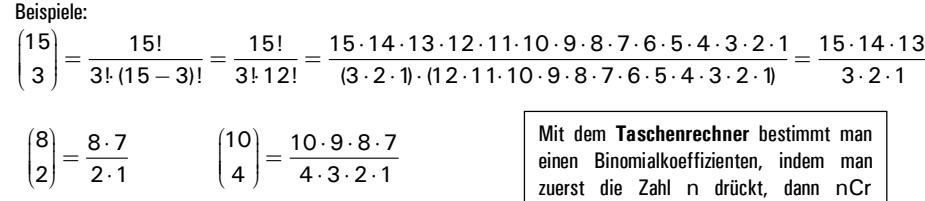

**Rechenregeln zum Binomialkoeffizienten und Beispiele**

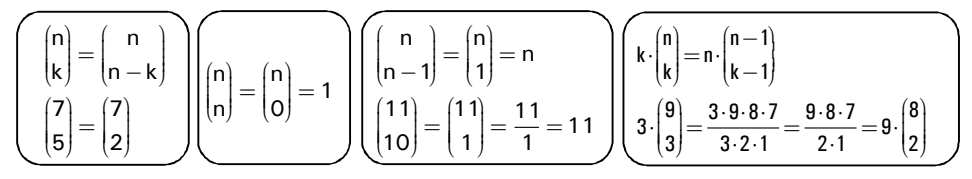

**1** Der Binomialkoeffizient ist grundsätzlich immer dann verwendbar, wenn es um solcherlei Fragestellungen geht:<br>• "Wie viele verschiedene Untermengen der Größe k kann ich aus einer n-elementigen Menge bilden?" *"Wie viele verschiedene Untermengen der Größe k kann ich aus einer n-elementigen Menge bilden?"*

### **Ziehen mit Zurücklegen**

Wenn man z.B. beliebig viele Kugeln in n Farben hat und k-mal eine Kugel mit Zurücklegen zieht, dabei die Reihenfolge egal ist, so gibt es für die Kombination

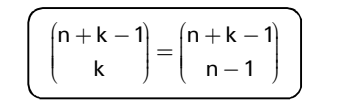

Permutationen.

 $(Shift + \div)$ , dann die Zahl k.

*Erklärungen dazu an der Tafel… Diese Zeichnung ist nützlich:*

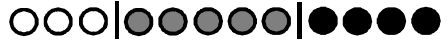

#### Einführung in die Kombinatorik 3 mathe@steyvel.com

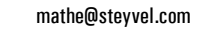

# Die hypergeometrische Verteilung – "Lottoformel"

Wenn man (wie beim Lotto) eine Menge mit N Elementen hat, von denen M Elemente eine gewünschte Eigenschaft haben (Erfolg, Treffer) und man zieht aus dieser Menge n Elemente ohne Zurücklegen, dann ist die Wahrscheinlichkeit für k Erfolge:

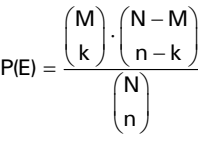

# *Aufgaben (S. 67–74)*

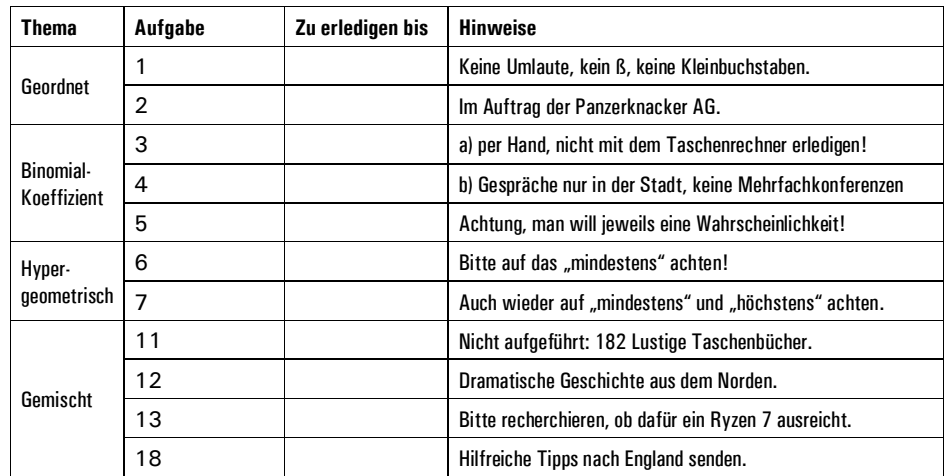

**Platz für Notizen oder Liebesbriefe:**

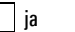

Einführung in die Kombinatorik 4 mathe@steyvel.com

# **Bedingte Wahrscheinlichkeiten**

 $\rightarrow$  Buch S. 74–98

#### **Grundlagen**

Hier geht es darum, dass innerhalb eines mehrstufigen Zufallsexperiments die Resultate einer Stufe Einfluss auf die Wahrscheinlichkeiten in der zweiten Stufe haben kann

Nehmen wir an, wir haben eine Urne mit acht Kugeln, 5 roten und 3 blauen, und ziehen zweimal ohne Zurücklegen. Dann ergibt sich der folgende Baum:

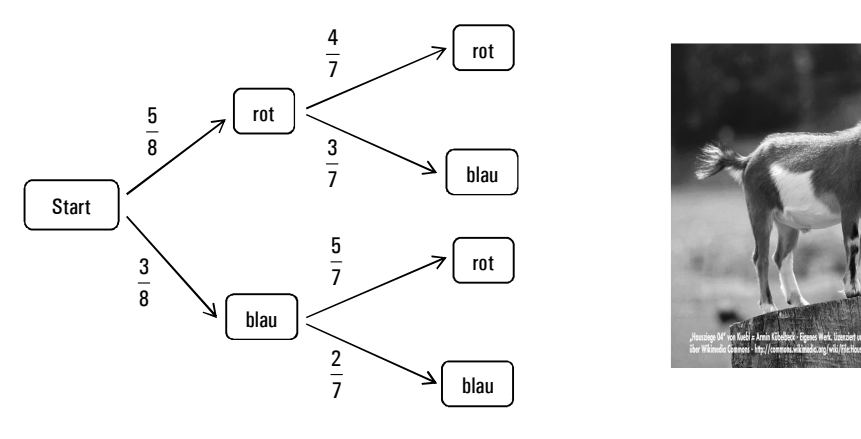

Es ist offensichtlich, dass die Wahrscheinlichkeit, im zweiten Wurf eine rote Kugel zu ziehen, davon abhängt, was im ersten Zug gezogen wurde. Das Resultat des ersten Zugs *bedingt* also die Chancen im zweiten Zug.

#### **Schreibwesen/Beispiele**

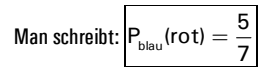

für die Wahrscheinlichkeit, dass rot kommt, unter der Bedingung, dass zuerst blau kam.

$$
Und \boxed{P_{\rm rot}(\text{rot}) = \frac{4}{7}}
$$

für die Wahrscheinlichkeit, dass im zweiten Wurf rot kommt, unter der Bedingung, dass zuerst auch rot kam.

#### **Inverse Bäume**

Allgemein kann man einen Baum wie aus dem Beispiel so aufschreiben:

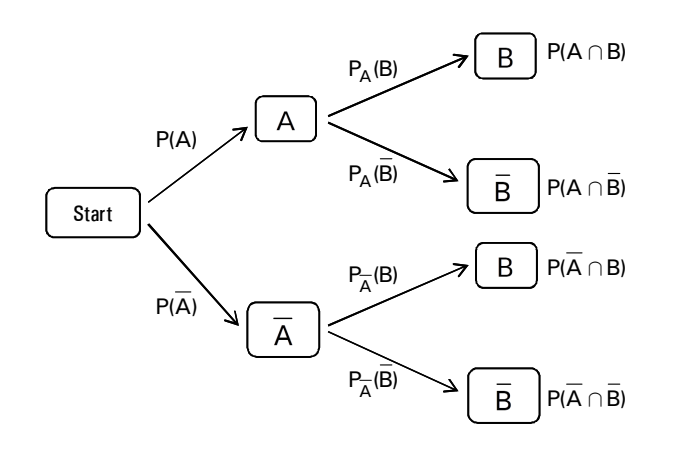

#### Den ganzen Zusammenhang kann man aber auch in einem dazu inversen Baum darstellen:

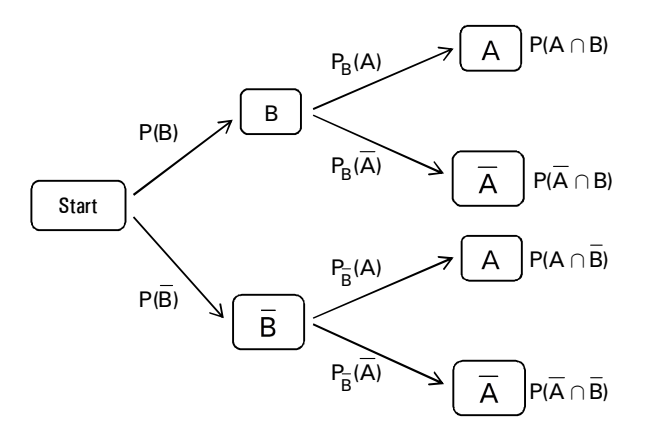

#### Man beachte, dass alle Endwahrscheinlichkeiten in diesem Baum mit denen des Baumes oben übereinstimmen.

Es gilt also zum Beispiel:

$$
P(B)\cdot P_B(A)=P(A\cap B)=P(A)\cdot P_A(B)
$$

Das war der **Produktsatz/Multiplikationssatz.**

Bedingte Wahrscheinlichkeiten 2 mathe@steyvel.com

Mit einer simplen Umformung kommt man zu einer dieser Gleichungen:

$$
P_B(A) = \frac{P(A \cap B)}{P(B)} \qquad \qquad P_A(B) = \frac{P(A \cap B)}{P(A)}
$$

Selbstverständlich gilt:  $P(B) > 0$  und  $P(A) > 0$ .

#### **Die totale Wahrscheinlichkeit**

Wenn man aus dem Baum, in dem P(A) nicht kommt bzw. aus dem Baum, in dem P(B) nicht vorkommt, diese Wahrscheinlichkeit bestimmen möchte, kann man die folgende Formel benutzen.

#### **Der Satz von der totalen Wahrscheinlichkeit**

 $P(A) = P(B) \cdot P_B(A) + P(B) \cdot P_{\overline{B}}(A)$  bzw.  $P(B) = P(A) \cdot P_A(B) + P(A) \cdot P_{\overline{A}}$ 

 $P(B) = P(A) \cdot P_A(B) + P(\overline{A}) \cdot P_{\overline{A}}(B)$ 

Voraussetzung ist, dass alle vorkommenden Wahrscheinlichkeiten ungleich Null sind.

#### **Die Formel von Bayes**

Wenn man alle obigen Erkenntnisse zusammenführt, ergibt sich die Formel von Bayes.

$$
P_B(A) = \frac{P(A) \cdot P_A(B)}{P(B)} = \frac{P(A) \cdot P_A(B)}{P(A) \cdot P_A(B) + P(\overline{A}) \cdot P_{\overline{A}}(B)}
$$
  
  
  
  
  

$$
P_A(B) = \frac{P(B) \cdot P_B(A)}{P(A)} = \frac{P(B) \cdot P_B(A)}{P(B) \cdot P_B(A) + P(\overline{B}) \cdot P_{\overline{B}}(A)}
$$

#### **Die Vierfeldertafel**

Die ganzen Zusammenhänge mit den bedingten Wahrscheinlichkeiten kann man auch in einer so genannten Vierfeldertafel eintragen. Hierbei ist zu beachten, dass die Einträge aus den vier zentralen Felder summiert die Einträge rechts bzw. unten ergeben. Diese ergeben wiederum addiert immer 1 (rechte untere Ecke). Oben und links stehen nur Überschriften.

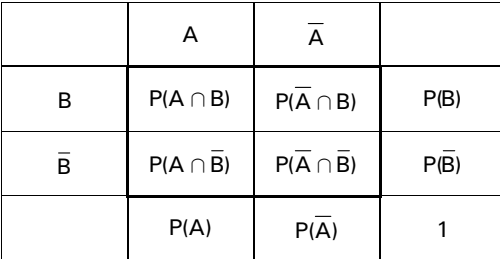

# **Stochastische Unabhängigkeit**

Eine stochastische Arbeit ist es, Ereignisse darauf zu überprüfen, ob sie überhaupt abhängig sind. Ist dies nicht der Fall, sind sie unabhängig und es gilt:

#### **Definition**

Zwei Ereignisse A und B heißen **stochastisch unabhängig voneinander,** wenn Folgendes gilt:

 $P_B(A) = P_{\overline{B}}(A) = P(A)$  und  $P_A(B) = P_{\overline{A}}(B) =$ 

 $P_{\Delta}$ (B) =  $P_{\overline{A}}$ (B) =  $P(B)$ 

Praktischerweise gelten bei stochastisch unabhängigen Ereignissen die folgenden vereinfachten Rechenregeln

**Multiplikationssatz für stochastisch unabhängige Ereignisse (und nur für diese!)**

 $P(A \cap B) = P(A) \cdot P(B)$ 

**Additionssatz für stochastisch unabhängige Ereignisse (und nur für diese!)**

 $P(A \cup B) = P(A) + P(B) - P(A \cap B) = P(A) + P(B) - P(A) \cdot P(B)$ 

## *Aufgaben*

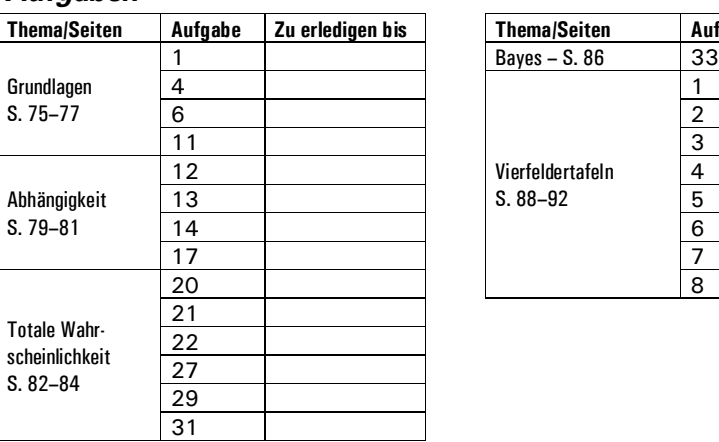

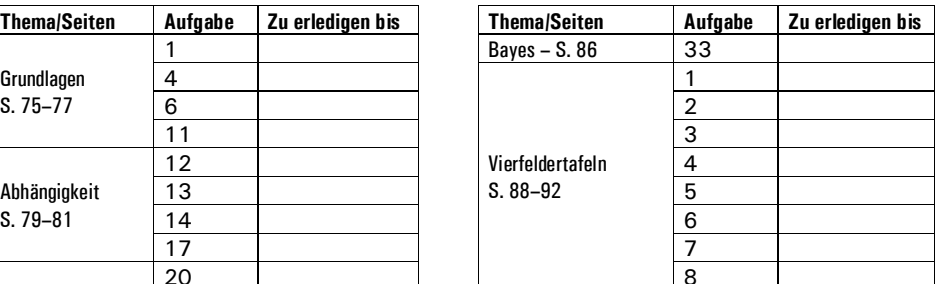

Bedingte Wahrscheinlichkeiten 4 mathe@steyvel.com

# **Zufallsgrößen**

 $\rightarrow$  Ruch S. 100 bis 111

# **Grundbegriffe**

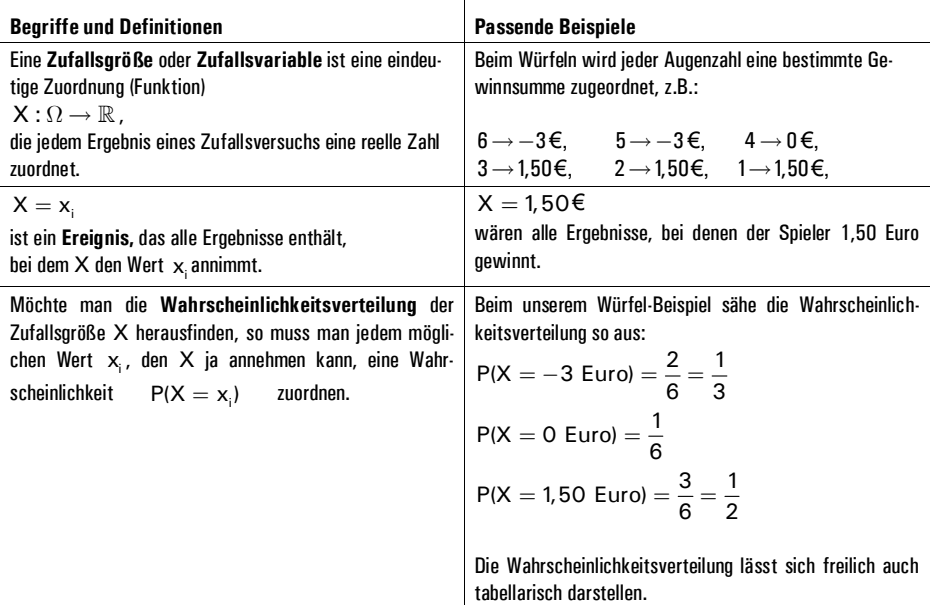

### **Der Erwartungswert**

Wenn man ein Spiel spielt, interessiert den Spieler natürlich, welchen Gewinn/Verlust er zu erwarten hat, wenn er das Spiel recht lange spielt. Diesen Erwartungswert kürzt man E(X) oder dem griechischen Buchstaben u (Mü) ab.

Nehmen wir an, es gäbe n verschiedene Ergebnisse, die die Zufallsgröße annehmen kann, dann ist der Erwartungswert:

$$
\mu = E(X) = x_1 \cdot P(X = x_1) + x_2 \cdot P(X = x_2) + \dots + x_{n-1} \cdot P(X = x_{n-1}) + x_n \cdot P(X = x_n)
$$
  
= 
$$
\sum_{i=1}^{n} x_i \cdot P(X = x_i)
$$

#### **Beispiel**

In dem Beispiel aus der obigen Tabelle wäre der Erwartungswert

$$
\mu = E(X) = (-3) \cdot \frac{1}{3} + 0 \cdot \frac{1}{6} + 1,5 \cdot \frac{1}{2} = -1 + 0 + 0,75 = -0,25
$$

Der Spieler hat also langfristig mit einem Verlust von 25 Cent pro Spiel zu rechnen.

# **Varianz und Standardabweichung**

Man möchte beim Spielen natürlich nicht nur wissen, wie groß der Erwartungswert ist, sondern auch, wie weit die tatsächlich zu erwartenden Gewinne/Verluste von diesem abweichen. Bei einem Spiel mit dem Erwartungswert Null kann es ja der Fall sein, dass man einmal einen Euro gewinnt und ein andermal einen Euro verliert, es kann aber auch sein, dass man einmal eine Million Euro gewinnt und ein andermal den gleichen Betrag verliert. Deshalb gibt es Maßzahlen, die Aufschluss darüber geben sollen, wie weit die tatsächlichen Ergebnisse etwa um den Erwartungswert streuen. Dabei muss man wissen, dass es sich hierbei *nicht zwingend* um Zahlen handelt, aus denen man präzise Rückschlüsse über tatsächliche Ergebnisse ziehen kann, sondern dass auch sie nur eine Orientierung bieten.

#### **Definition/Berechnung der Varianz**

Bei der Varianz ermittelt man erst zu jedem Ereignis die Abweichung vom Erwartungswert und gewichtet es, indem man es mit der Wahrscheinlichkeit des Ereignis' multipliziert. Um nicht durch eine Aufsummierung positiver und negativer Zahlen eine gegenseitige Auslöschung zu riskieren, quadriert man die Differenzen. Es entsteht die so definierte Varianz:

=  $V(X) = (x_1 - \mu)^2 \cdot P(X = x_1) + (x_2 - \mu)^2 \cdot P(X = x_2) + ... + (x_n - \mu)^2 \cdot P(X = x_n)$  $= \sum_{i=1}^{n} (x_i - \mu)^2 \cdot P(X = x_i)$ i=1

#### **Definition/Berechnung der Standardabweichung**

Der Nachteil der Varianz ist, dass ihr Zahlenwert durch das Quadrieren praktisch unbrauchbar ist, deshalb neutralisiert man das Quadrieren durch Radizieren und erhält die Standardabweichung als die Quadratwurzel aus der Varianz:

 $\sigma(X) = \sqrt{V(X)}$ 

Die Standardabweichung ist so etwas wie der Erwartungswert der Abweichung vom Erwartungswert, tatsächliche Ergebnisse werden also im Mittel um die Standardabweichung vom Erwartungswert abweichen. *Wenn ihr irgendwann einmal Psychologie studiert, werdet ihr diese beiden Größen zu schätzen wissen.*

#### *Aufgaben*

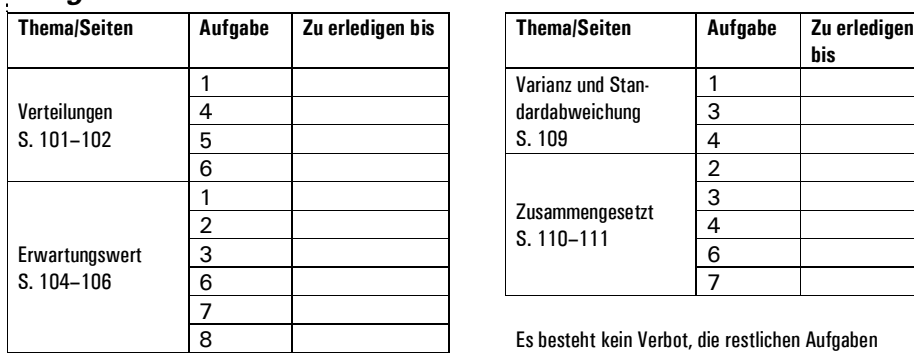

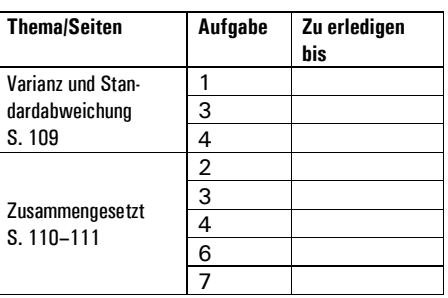

Es besteht kein Verbot, die restlichen Aufgaben zur Übung zu rechnen.

Q3 Mathematik GK Martin-Niemöller-Schule Stefan Krissel

Unter der (Laplace-)Bedingung, dass  $\sigma = \sqrt{n \cdot p \cdot (1-p)} > 3$  erfüllt ist, gilt:

**Hochsignifikante Abweichungen**

**Bezeichnungen Signifikante Abweichungen**

tungswert abweichen.

tungswert abweichen.

*Aufgaben*

**Eigenschaften** S. 120–128

Praxis S. 129–145

Grundlagen S.119  $\frac{3}{9}$ 

Basis der geheimnisvollen Normalverteilung ergeben sich folgende Werte:

Es ist für einen Versuchsdurchführenden bisweilen interessant, schnell zu erfahren, wie groß die Wahrscheinlichkeit ist, dass sich die Ergebnisse seines Versuches innerhalb einer bestimmten Umgebung um den Erwartungswert befinden. Auf

So bezeichnet man Abweichungen, die um mehr als das Doppelte der Standardabweichung (also  $2\sigma$ ) vom Erwar-

So bezeichnet man Abweichungen, die um mehr als das Dreifache der Standardabweichung (also  $3\sigma$ ) vom Erwar-

**Thema/Seiten Aufgabe Zu erledigen bis Thema/Seiten Aufgabe Zu erledigen bis**

9 21

1 30 3 31 6 32

12 36 15 37 21 38 23 39

7 1  $8$  |  $\frac{1}{2}$  |  $\frac{1}{2}$  |  $\frac{1}{2}$  |  $\frac{1}{2}$  |  $\frac{1}{2}$  |  $\frac{1}{2}$  |  $\frac{1}{2}$  |  $\frac{1}{2}$  |  $\frac{1}{2}$  |  $\frac{1}{2}$  |  $\frac{1}{2}$  |  $\frac{1}{2}$  |  $\frac{1}{2}$  |  $\frac{1}{2}$  |  $\frac{1}{2}$  |  $\frac{1}{2}$  |  $\frac{1}{2}$  |  $\frac{1}{2}$  | 9 7 12 8

Verschiedenes S. 146–147

Die Werte von X (Anzahl Treffer) fallen zu etwa… 68,3% ins Intervall  $\left[ \mu - \sigma; \mu + \sigma \right]$ 95,5% ins Intervall  $\quad$  [ $\mu-2\sigma$ ;  $\mu+2\sigma$ ] 99,7% ins Intervall  $\quad$  [ $\upmu - 3\sigma$ ;  $\upmu + 3\sigma$ ]

**Die –Umgebung der Erwartungswertes bei Bernoulli-Ketten**

# **Binomialverteilung**

 $\rightarrow$  Ruch S. 115–152

# **Bernoulli-Ketten & Binomialverteilung – Grundlagen**

#### **Definitionen**

- Ein **Bernoulli-Experiment** ist dadurch gekennzeichnet, dass es nur **zwei zu unterscheidende Ausgänge** hat.
- Wenn man ein solches Experiment n-mal wiederholt und dabei die **Trefferwahrscheinlichkeit** p **immer gleich** bleibt, hat man eine **Bernoulli-Kette** der Länge n.
- In einer Bernoulli-Kette können ja maximal n Treffer vorkommen. Wenn die Zufallsgröße X die Anzahl der Treffer ist, wird die Wahrscheinlichkeitsverteilung von X als **Binomialverteilung** bezeichnet.

#### **Die Formel von Bernoulli**

Für eine Bernoulli-Kette legt man zunächst folgende Parameter fest:

- n = Länge der Kette, also Anzahl der Versuche
- $p = Trefterwahrscheinlichkeit$
- $\bullet$  k = Anzahl der Treffer

Dann kann man die Wahrscheinlichkeit für k Treffer in dieser Kette mit der Bernoulli-Formel berechnen:

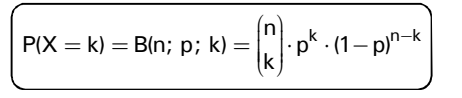

# **Erwartungswert und Varianz**

Aufgrund der Regelmäßigkeit der Binomialverteilung sind Erwartungswert und Varianz sehr einfach zu berechnen.

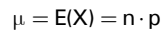

 $\mu = E(X) = n \cdot p$   $\vert \quad \vee (X) = n \cdot p \cdot (1-p)$ 

Obacht: Diese Formeln gelten nur für Binomialverteilungen! Nicht im Abi bei anderen Verteilungen benutzen!

# **Kumulierte Binomialverteilung**

Häufig interessiert es nicht so sehr, wie groß die Wahrscheinlichkeit für genau k Treffer ist, sondern wie hoch die Wahrscheinlichkeit z.B. für höchstens k Treffer ist. Dann muss man die kumulierte Binomialverteilung benutzen:

$$
P(X \le k) = F(n; p; k) = \sum_{i=0}^{k} B(n; p; i) = \sum_{i=0}^{k} {n \choose i} \cdot p^{i} \cdot (1-p)^{n-i}
$$

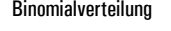

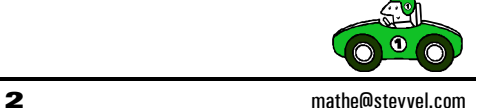

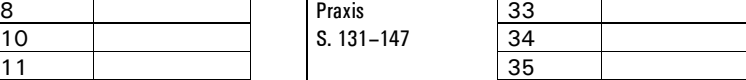

40

 $14$ 

Ein paar Bildchen aus der reichhaltigen Office-Clipart-Galerie:

 $\overline{2}$ 

**Die Entscheidungsregel**

**Die kritische Zahl**

mit **K** abgekürzt.

gen, ansonsten bei  $p_0 = 20\%$  geblieben.

...ist hier: Wenn mehr als 26 Männer aus der Stichprobe recht groß sind, ist der Gesamtanteil wohl auf  $p_1 = 30\%$  gestie-

…ist hier auf 26 festgelegt – diese Festlegung scheint zunächst willkürlich. Sie sagt im aktuellen Beispiel, bis wohin  ${\sf H}_{\rm o}$  angenommen wird. Die kritische Zahl wird im Folgenden

# **Hypothesentests**

 $\rightarrow$  Buch S. 154–184

# **Alternativtests**

Bei dieser einfachsten Version der Hypothesentests geht es um Fälle, in denen lediglich zwei Alternativen in Betracht kommen. Dazu ein Beispiel:

 $\mathbf{u}$ 

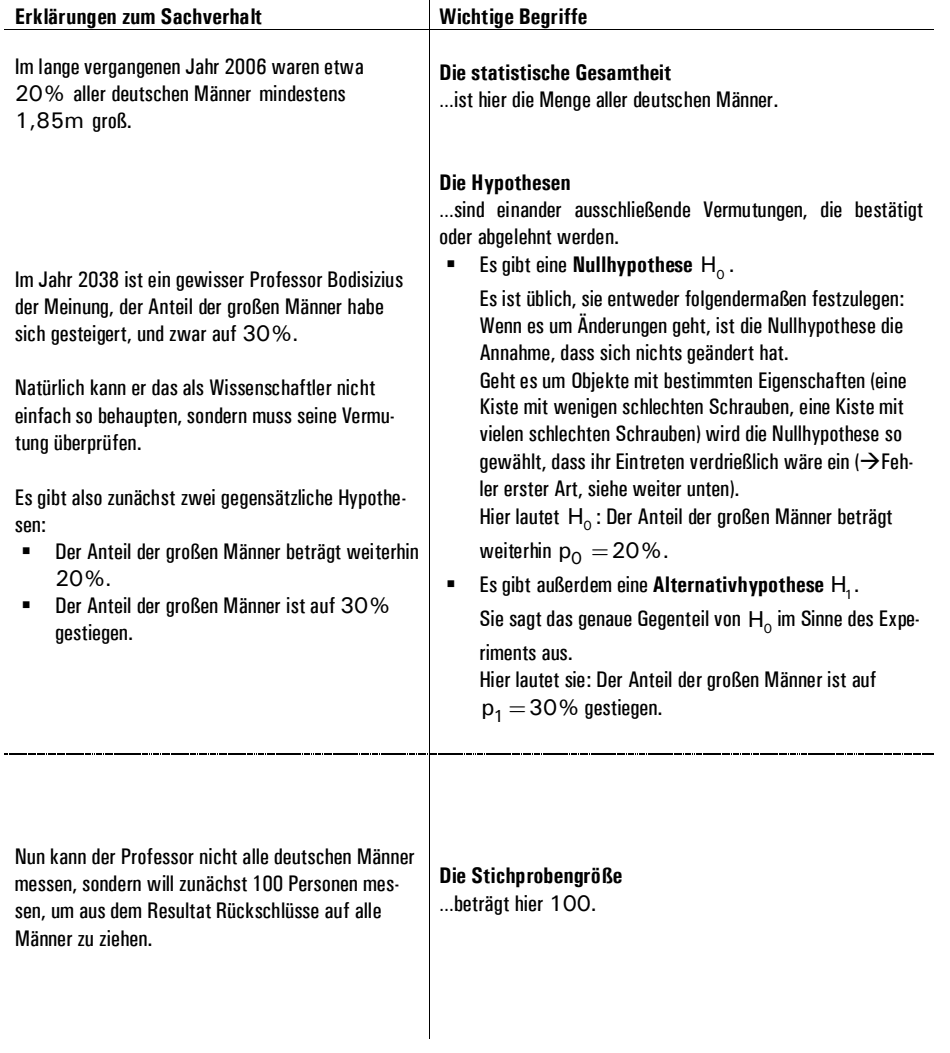

Jetzt muss sich Professor Bodisizius entscheiden, wie viele Männer in der Stichprobe mindestens 1,85m groß sein müssen, damit die eine oder andere Vermutung als bestätigt gilt.

Dabei möchte er besonders vermeiden, dass er fälschlicherweise behauptet, der Anteil sei auf 30% gestiegen.

Er sagt deshalb: "Es müssen mehr als 26 Männer recht groß sein, damit ich bei der 30%-Vermutung bleibe; sind höchstens 26 Männer auffallend groß, bleibe ich bei der Vermutung, dass es weiterhin 20% große Männer in der Gesamtbevölkerung gibt."

Nun weiß der Professor, dass er trotz aller Sorgfalt falsch liegen kann. Er kann die 30%-Vermutung für wahr halten, obwohl 20% richtig wären und umgekehrt. **-** Der Fehler erster Art oder α-Fehler tritt ein, wenn H<sub>1</sub> angenommen wird, obwohl  $H_0$  wahr ist. Der **Fehler zweiter Art** oder B-Fehler tritt ein, wenn  $H_0$  angenommen wird, obwohl  $H_1$  wahr ist.

#### **Darstellung und Berechnung der Fehler**

#### **Vierfeldertafel**

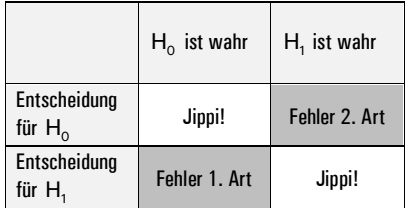

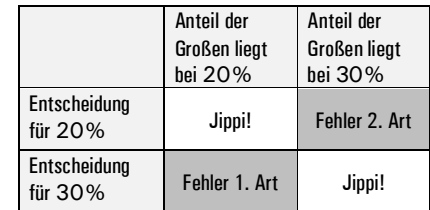

#### **Schreibweise als bedingte Wahrscheinlichkeiten**

P(Fehler 1. Art) =  $P_{H_0}$ (Entscheidung für  $H_1$ )

P(Fehler 2. Art) =  $P_{H_1}$ (Entscheidung für H $_0$ )

#### **Berechnung der Irrtumswahrscheinlichkeit 1. Art**

Hier bedient man sich der kumulierten Binomialverteilung. Für die Berechnung der Wahrscheinlichkeit, dass trotz eines unveränderten Anteils großer Männer ein erhöhter angenommen wird, nutzt man folgende Rechnung:

# $\alpha = \mathsf{P}_{\mathsf{H}_0}(\mathsf{X} > 26) = 1 - \mathsf{P}_{\mathsf{H}_0}(\mathsf{X} \leq 26) = 1 - \mathsf{F}(100;\, 0,2;\,26) = 1 - 0,9442 = 0,0558 = 5,58\,\%$

Es besteht also nur eine 5,58-prozentige Wahrscheinlichkeit, dass der Professor  $\rm H_{o}$  fälschlicherweise verwirft, also eine Größensteigerung annimmt, wo es keine gibt.

Hypothesentests 2

#### **Berechnung der Irrtumswahrscheinlichkeit 2. Art**

Für die Berechnung der Wahrscheinlichkeit, dass trotz eines auf 30% gestiegenen Anteils großer Männer ein gleichgebliebener Anteil angenommen wird, geht man so vor:

 $\beta = \mathsf{P}_{\mathsf{H}_\mathsf{1}}(\mathsf{X}\leq 26) = \mathsf{F}(100;\,0,3;\,26) = 0,2244 = 22,44\,\%$ 

Die Wahrscheinlichkeit, dass eine Anderung nicht erkannt und damit  $\mathsf{H}_1$  fälschlicherweise verworfen wird, liegt bei 22,44% und damit recht hoch.

Da dieser Fehler hier aber nicht so schlimm ist, wird die hohe Wahrscheinlichkeit akzeptiert, zumal ein Absenken der Fehlerwahrscheinlichkeit 2. Art ein Ansteigen der Fehlerwahrscheinlichkeit 1. Art nach sich ziehen würde.

**Vorsicht!** In diesem Beispiel ist  $p_0 < p_1$ . Wenn  $p_1 < p_0$  ist, dann muss man das bei der Berechnung der Fehlerwahrscheinlichkeiten beachten. Daher hier noch einmal allgemeine Formeln für diese Fallunterscheidung:

### **Formeln für**  $p_0 < p_1$

 $\alpha =$  P<sub>H<sub>0</sub></sub> (X  $>$  K) = 1 – P<sub>H<sub>0</sub></sub> (X  $\leq$  K) = 1 – F(n; p<sub>0</sub>; K)  $\beta = P_{H_1} (X \le K) = F(n; p_1; K)$ 

**Formeln für**  $p_1 < p_0$ 0  $\beta = P_{H_1}$ (X  $>$  K) = 1 -  $P_{H_1}$ (X  $\leq$  K) = 1 - F(n;  $p_1$ ; K)  $\alpha = \mathsf{P}_{\mathsf{H}_{\mathsf{O}}}(\mathsf{X} \leq \mathsf{K}) = \mathsf{F}(\mathsf{n};~\mathsf{p}_{\mathsf{O}};~\mathsf{K})$ 

# **Signifikanztests**

#### **Einseitige Tests**

Im vorigen Beispiel ging Professor Bodisizius einfach davon aus, dass sich der Anteil großer Männer auf genau 30% gesteigert hat. Das ist recht gewagt und nicht sehr realitätsnah. Eher würde der Professor behaupten, dass sich der Anteil schlichtweg erhöht hat – auf irgendeinen Wert.

- $\textcolor{red}{\bullet}$  Die **Nullhypothese**  $\textsf{H}_{\textup{o}}$  ist, dass es weiterhin 20% große Männer gibt.
- Die **Alternativhypothese** H<sub>1</sub> ist, dass es mehr als 20% große Männer gibt.

Der Professor könnte die Fragestellung ein wenig ändern, z.B. so:

Wie viele Männer mit mindestens 1,85m Körpergröße müssen unter den 100 untersuchten Personen sein, damit der Fehler 1. Art noch maximal 1 % beträgt?

Q3 Mathematik GK Martin-Niemöller-Schule Stefan Krissel

Nun kann der Professor in eine Tabelle wie im Buch (S. 307) oder im Tafelwerk (S. 57) schauen und sehen, dass bei tatsächlichen p=0,2 die Wahrscheinlichkeit, dass wir höchstens 30 große Männer in der Stichprobe haben, 99,39% beträgt. Das heißt umgekehrt, dass bei einem tatsächlichen Gesamtanteil von 20% die Wahrscheinlichkeit, unter den 100 untersuchten Männern 31 oder mehr besonders große zu haben, nur bei 0,61% liegt.

K soll also 30 sein. Dann beträgt der **Fehler 1. Art**.

 $P_{\mathsf{H_0}}$ (Entscheidung für  $\mathsf{H_1)} = \mathsf{P_{H_0}}(X>30) = 1 - \mathsf{F}(100;\ 0,2;\ 30) = 0,0061 = 0,61\, \%$ 

Man sagt nun, das **Signifikanzniveau** des Tests ist 0,61% – ein ausreichend geringer Wert.

Die Wahrscheinlichkeit für den **Fehler zweiter Art** lässt sich nicht eindeutig bestimmen, da es keine feste Wahrscheinlichkeit für die Alternativhypothese gibt. Man kann aber sagen: Je größer der Anteil der Hochgewachsenen tatsächlich ist, desto unwahrscheinlicher wird der Fehler zweiter Art.

Vorsicht: Wie bei den Alternativtests muss man gut achtgeben, ob  $p_0 < p_1$  oder  $p_1 < p_0$  gilt und die Be**rechnungen entsprechend anpassen.**

#### **Zweiseitige Tests**

Diese Sorte Hypothesentest funktioniert fast genau wie die vorige. Die Fragestellung wird jedoch noch allgemeiner. Der Professor könnte z.B. nicht behaunten, dass es mehr große Männer als früher gibt, sondern er will schlichtweg überprüfen, ob sich deren Anteil bedeutend verändert hat, egal ob nach oben oder nach unten.

Um zu einer Entscheidungsregel zu kommen, ist es wieder zweckmäßig, die gewünschte Wahrscheinlichkeit für einen Fehler 1. Art vorzugeben, z.B. 5%.

Das bedeutet, dass ein Intervall gefunden werden muss, für das bei einem stabilen Anteil von  $p=0.2$  die Wahrscheinlichkeit bei mindestens 95% liegen muss. Man geht hierbei so vor, dass die Wahrscheinlichkeit für das Eintreten von Werten, die über dem Intervall liegen, etwa 2,5% sein soll und symmetrisch dazu die Wahrscheinlichkeit für das Eintreten von Werten, die unter dem Intervall liegen, ebenso etwa 2,5% sein soll.

Wenn wir nun in die Tabelle schauen, sehen wir:

 $P_{H_0}$  (X  $\le$  1 2) = F(100; 0, 2; 1 2) = 0, 0253 = 2, 53%  $P_{H_0}^{\phantom i}(X>28)=1-F(100;0,2;28)=0,0200=2\%$ 

Die Summe ist 4,53%, was sinnvollerweise knapp unter der geforderten Obergrenze 5% liegt. Natürlich könnte man durch eine Verbreiterung des Intervalls den Alpha-Fehler nahe null drücken, aber dann würde man aufgetretene Veränderungen kaum noch wahrnehmen.

Also ist es sinnvoll, für ein Beibehalten der Nullhypothese  $p=0.2$  das Intervall [13:28] zu wählen. Wenn also mindestens 13 und höchstens 28 Männer in der 100er-Stichprobe mindestens 1,85m groß sind, bleibt man bei der Auffassung, dass 20% aller deutschen Männer mindestens 1,85m groß sind.

**Bitte unbedingt auch alle Beispiele im Buch lesen!**

Hypothesentests 3

Hypothesentests 4

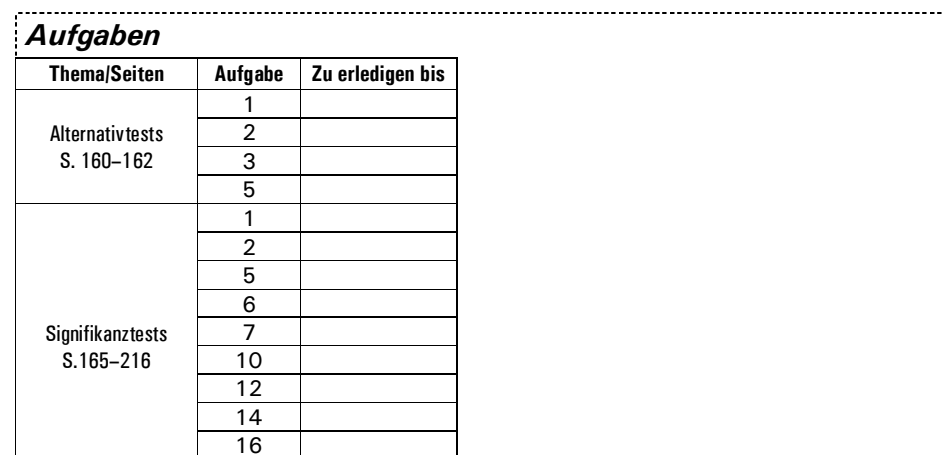

**Hier zur Erbauung ein Bild eines Wombats:**

17

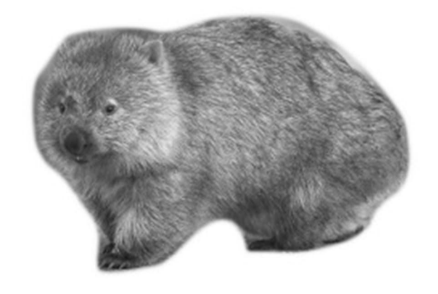

#### **Rätsel**

Wer das Geheimnis dieser Sequenz entschlüsselt, erhält einen herzlichen Glückwunsch:

01010000 01110010 01101001 01100011 01101011 01100101 01101100 01110111 01100001 01110011 01110011 01100101 01110010 00100000 01000101 01101110 01110100 01100101 01101110 01110111 01100101 01101001 01101110 00100000 01101011 01101111 01110011 01110100 01100101 01110100 00100000 01110111 01100101 01101110 01101001 01100111 00100000 01110101 01101110 01100100 00100000 01110011 01100011 01101000 01101101 01100101 01100011 01101011 01110100 00100000 01100110 01100101 01101001 01101110 00101110